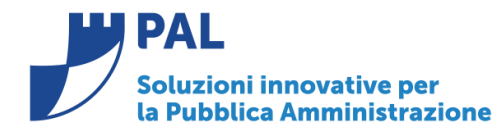

T. +39 0731 22911 F. +39 0731 229191 www.cityware.online

• *Oggetto: Comunicazione n. 13/2018 - Implementazioni C.d.G.*

**Jesi,** 02/ 11/ 2018

# **1.0 Implementazioni sulla modalità di calcolo del peso delle singole Attività sulla Realizzazione dell'obiettivo.**

1. Nella gestione 'Attività' è stata inserita la possibilità di calcolare in modo proporzionale il peso effettivo delle singole attività sull'obiettivo rispetto al peso assegnato alla singola attività .

**La % viene calcolata in proporzione ai mesi in cui l'attività è stata eseguita e ciò si applica solo se non viene indicato il flag di eseguito ed opera come segue :** 

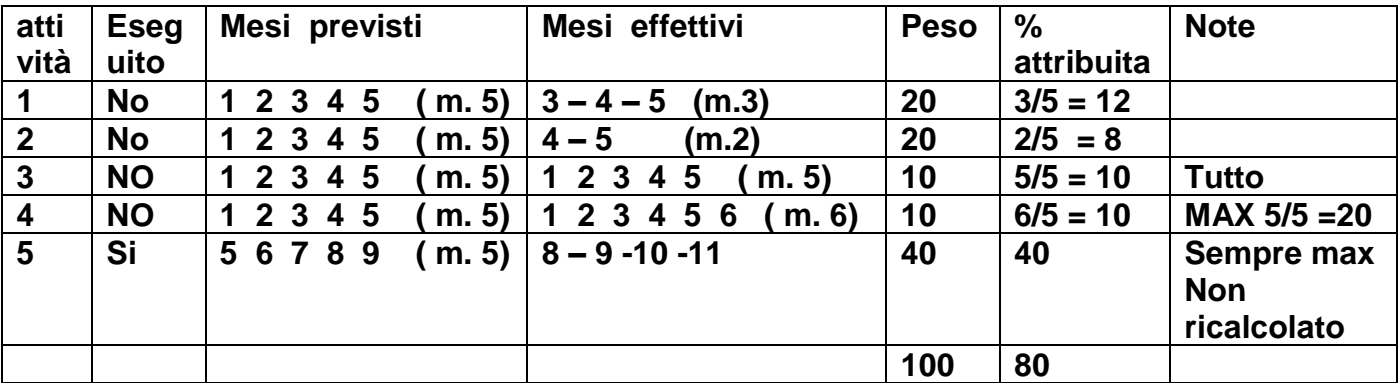

Quando l'attività viene indica come 'eseguita', viene attribuito sempre tutto il peso assegnato indipendentemente dai mesi in cui è stata effettuata.Se l'attività viene eseguita in in un tempo maggiore il peso ricalcolato è sempre uguale a quello assegnato.

Quindi andando ad inserire il periodo di esecuzione delle attività il programma ricalcolerà in modo automatico il peso sull'obiettivo in modo tale da evidenziare durante l'anno il vero stato di esecuzione.

Di seguito le schermate del programma dove si evidenzia il peso ricalcolato.

### 1) **Caso con calcolo in base ai mesi di elaborazione** .

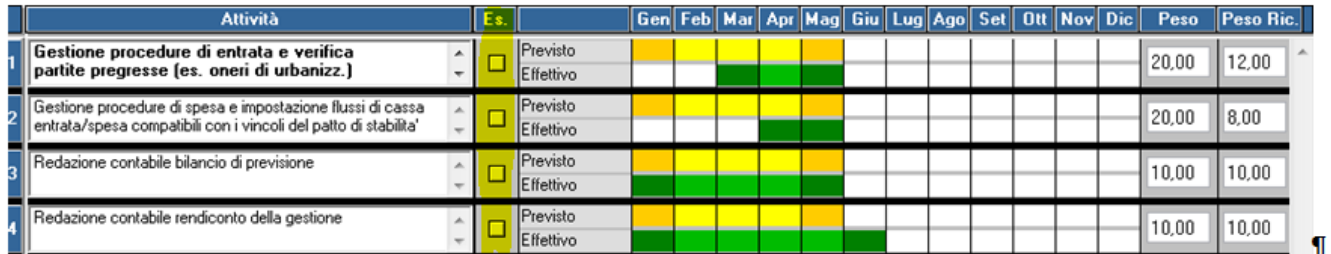

Si nota che non essendo spuntato il flag eseguito (come evidenziato) i pesi vengono ricalcolati in base al reale esecuzione dell'attività. Quindi nella prima riga il peso di 20, relativo a 5 mesi previsti, essendo i mesi effettivi pari a

**Sedi operative:** 

Via Tacito, 51/B 41123 Modena (MO) T +39 059 847006 F +39 059 847011

Via Garibaldi, 1 20865 Usmate Velate (MB) T +39 059 847006 F +39 059 847011

P.Iva / C.F. 02143010367 Iscr. Reg. Imp. AN 02143010367 R.E.A. AN 187322 Cap. Soc. € 70.000.00 i.v.

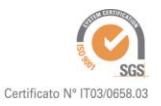

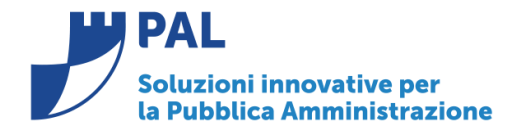

**PAL Informatica s.r.l.** Via G. Brodolini, 6 60035 - Jesi (AN) info@palinformatica.it

T. +39 0731 22911 F. +39 0731 229191 www.cityware.online

3 si ha un peso ricalcolato sull'obiettivo di 12 pari ai 3 /5, in modo analogo anche per la seconda riga, si ottiene un peso ricalcoltato sull'obiettivo pari ai 2/5 del peso assegnato.

#### **2) Attività eseguita con spunta**

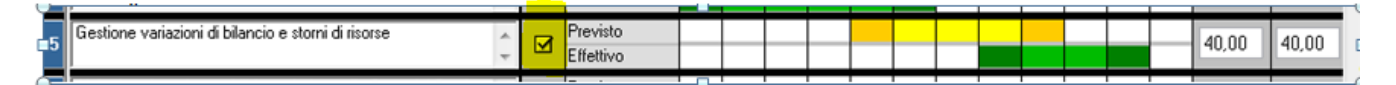

In questo caso anche se l'attività è stata eseguita per soli 4 mesi siccome è presente la spunta Eseguito, il peso ricalcolato attribuito all'obiettivo è pari al peso assegnato.

Nell'esempio si può notare che al momento della realizzazione dell'obiettivo le attività non sono tutte eseguite e si ha una percentuale di esecuzione dell'80% dovuto dalla somma del peso ricalcolato delle attività precedentemente illustrate.

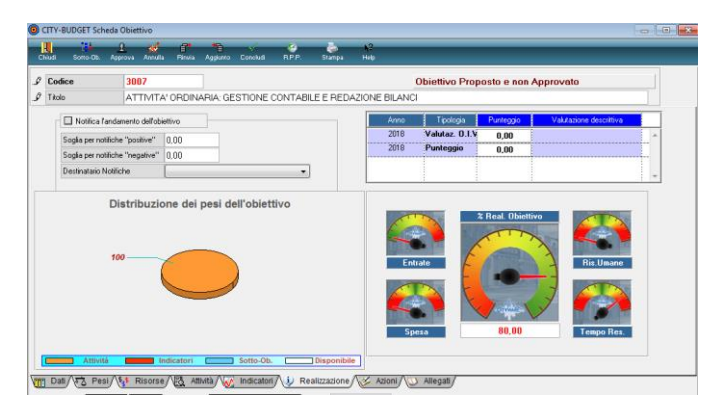

Inoltre se non si vuole riproporzionare il peso sull'obiettivo su ogni singola attività c'è la possibilità di indicare se effettuare le riproporzioni oppure tener conto solo della spunta di attività eseguita :

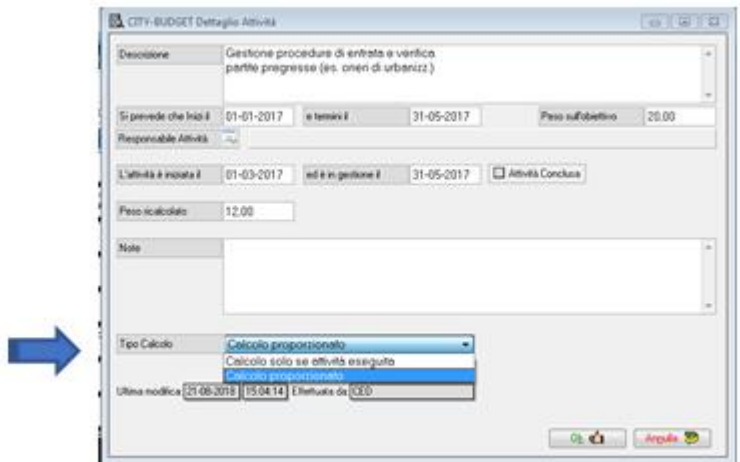

Mettendo nella select tipo calcolo '**Calcolo solo se attività eseguita',** il funzionamento rimane come prima della nuova implementazione ed il peso non viene ricalcolato.

# **2.0 Implementazioni sulla valutazione della produttività per la performance individuale**

**Sedi operative:** 

Via Tacito, 51/B 41123 Modena (MO) T +39 059 847006 F +39 059 847011

Via Garibaldi, 1 20865 Usmate Velate (MB) T +39 059 847006 F +39 059 847011

P.Iva / C.F. 02143010367 Iscr. Reg. Imp. AN 02143010367 R.E.A. AN 187322 Cap. Soc. € 70.000,00 i.v.

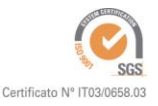

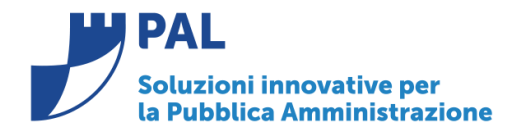

**PAL Informatica s.r.l.** Via G. Brodolini, 6 60035 - Jesi (AN) info@palinformatica.it

T. +39 0731 22911 F. +39 0731 229191 www.cityware.online

2. E' stata implemettata la possbibiltà di dare valutazioni ai singoli dipendenti in modo personalizzabile per ogni singolo ente. Gli elementi delle valutazioni ed il range di valutazione vanno preddisposti con il suPporto del Sistemista Pal, in funzione del sistema di misurazione della perfomance dell'ente. In questo modo ogni ente può valutare in modo conforme alle direttive interne il proprio personale.

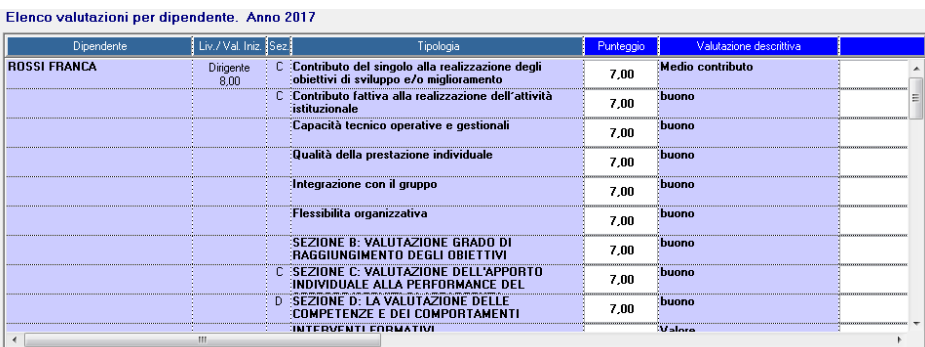

Le valutazioni possono essere descrittive e o numeriche con l'attribuzione di un punteggio, lo scopo è quello di produrre la scheda di valutazione individuale per ogni dipendente:

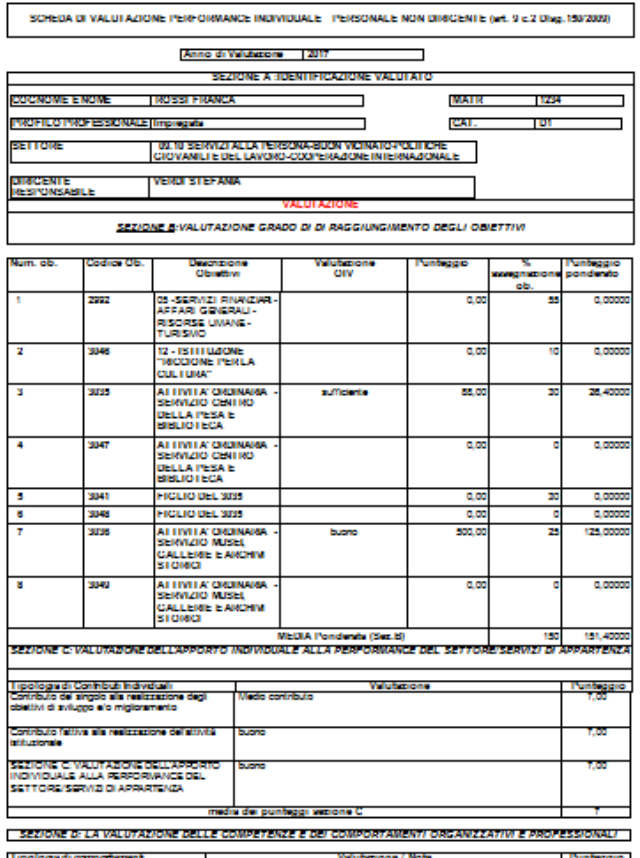

La scheda di valutazione individuale è parametrica e viene personalizzata in base all'esigenza di ogni singolo ente.

**Sedi operative:** 

Via Tacito, 51/B 41123 Modena (MO) T +39 059 847006 F +39 059 847011

Via Garibaldi, 1 20865 Usmate Velate (MB) T +39 059 847006 F +39 059 847011

P.Iva / C.F. 02143010367 Iscr. Reg. Imp. AN 02143010367 R.E.A. AN 187322 Cap. Soc. € 70.000,00 i.v.

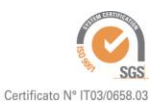

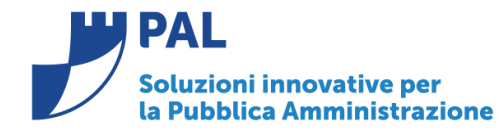

**PAL Informatica s.r.l.** 

Via G. Brodolini, 6 60035 - Jesi (AN) info@palinformatica.it

T. +39 0731 22911 F. +39 0731 229191 www.cityware.online

### *Rilascio Implementazioni al software:*

La modifica è disponibile a partire dalla **release 7.01**.

**Renato Locci**  Product and project manager

**Sedi operative:** 

Via Tacito, 51/B 41123 Modena (MO) T +39 059 847006<br>F +39 059 847011

Via Garibaldi, 1 20865 Usmate Velate (MB) T +39 059 847006<br>F +39 059 847011

P.Iva / C.F. 02143010367 I.iva / C.I. 02145010507<br>Iscr. Reg. Imp. AN 02143010367<br>R.E.A. AN 187322<br>Cap. Soc. € 70.000,00 i.v.

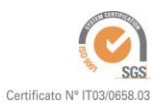